# **Automatically assigning UCDs using machine learning**

Norman Gray

University of Glasgow, UK

Co-SADIE Tech Forum, Trieste, 2014 March 12

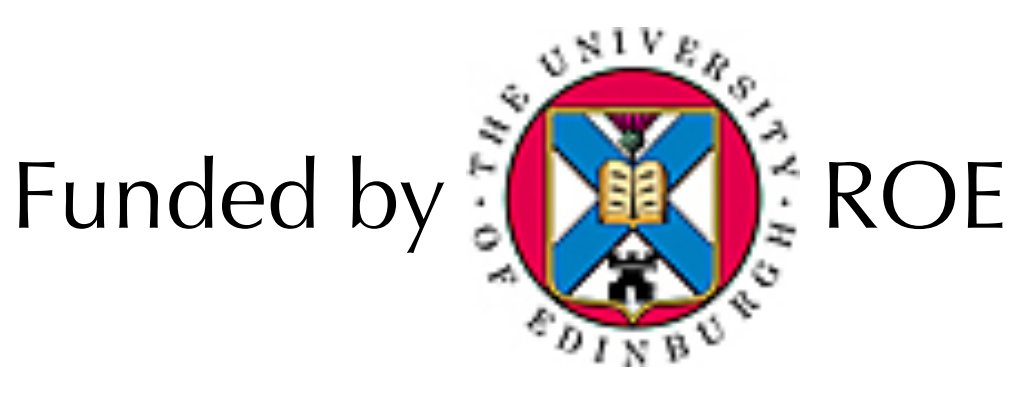

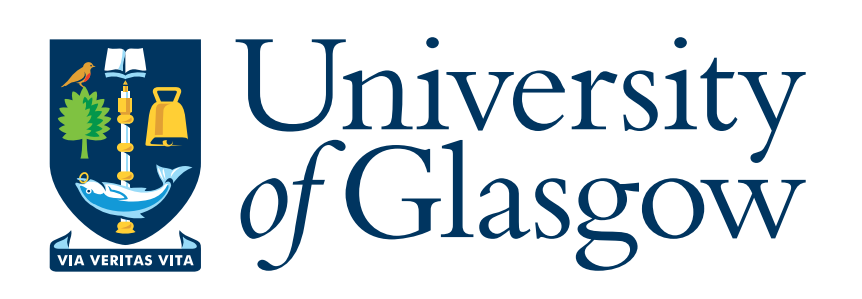

```
CREATE TABLE vvvDetection(
multiframeID bigint not null, --/D the UID of the relevant multiframe
extNum tinyint not null, --/D the extension number of frame
cuEventID int not null, --/D UID of curation event
seqNum int not null, --/D the running detection number
[...]
```
#### what are the  $UCD1+$  for these columns?

--/D is description --/U units --/F FITS table TTYPE --/K FITS keywords

### schemas: what we have

*UCD1* on many columns *HIERARCH tags* on some columns *units* on many columns

*comments* on almost all columns

*norman gray*

'comments' are free text; hard to see it's much use

- 1. create an ontology of astronomical information
- **2.** heuristically assign columns to elements of that
- 13. associate a UCD1+ with each class
- 14. read off the UCD1+
- 5. profit!

*norman gray*

1. is subjective, but flexible 3 & 4 are straightforward (technically fiddly, that's all) 2. turns out to be hard

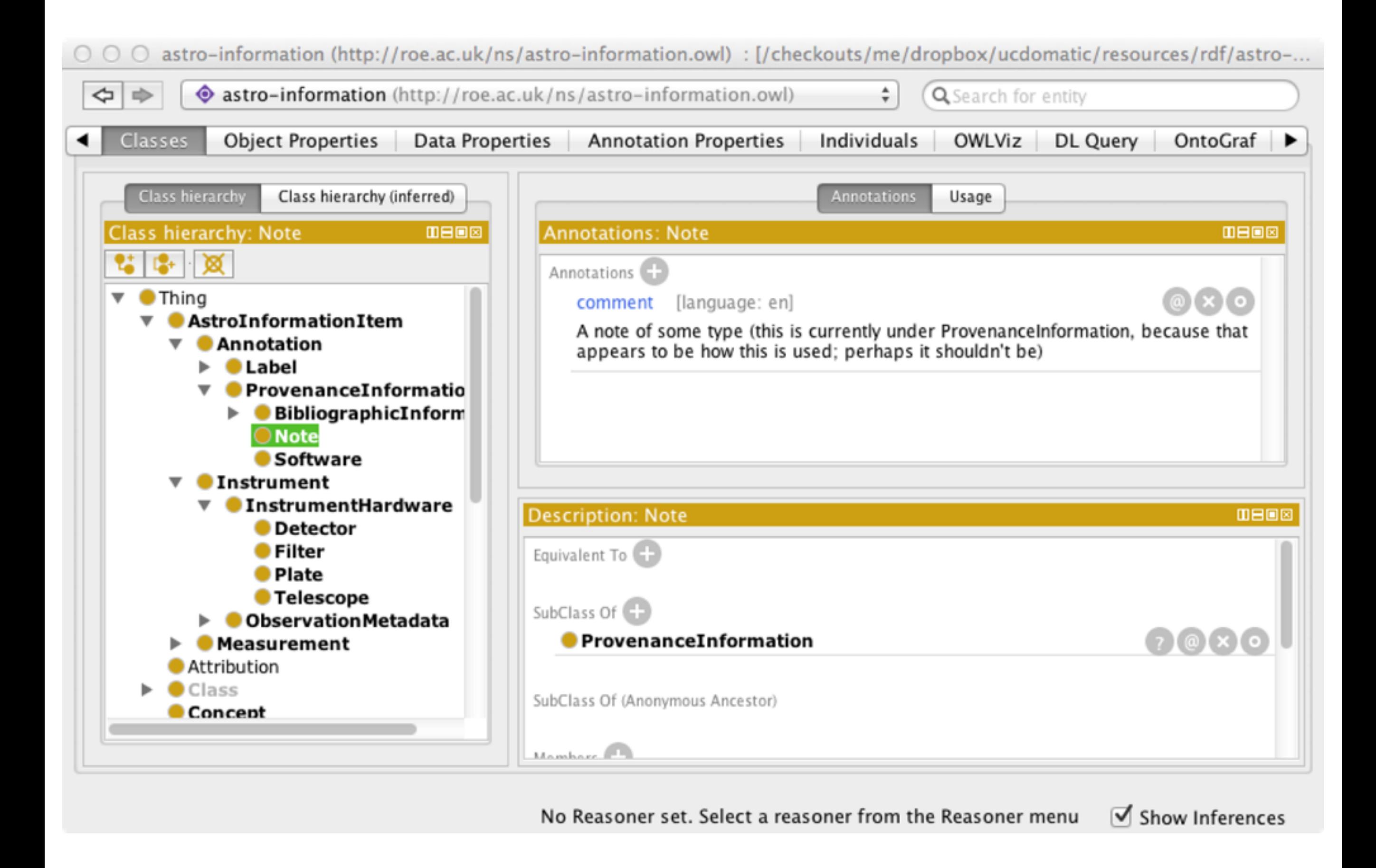

Hand-done ontology, inspired by the UCD1 & UCD1+ structures ...but not mechanically derived from either

:CelestialPositionEquatorialRA rdfs:subClassOf [<http://roe.ac.uk/ns/ucd1+o#pos.eq.ra](http://roe.ac.uk/ns/ucd1+o#pos.eq.ra)> ; owl:equivalentClass ucd1:pos\_eq\_ra .

:BibliographicDataJournal owl:equivalentClass [<http://roe.ac.uk/ns/ucd1+o#meta.bib.journal](http://roe.ac.uk/ns/ucd1+o#meta.bib.journal)>, ucd1:refer\_journ .

[<http://roe.ac.uk/ns/casueso-o#INS.FILT](http://roe.ac.uk/ns/casueso-o#INS.FILT)> rdfs:subClassOf :Filter .

Looks messy, but it's just a set of very simple 'isA' or 'subClassOf' relationships

## anything else?

#### There is some units information

...which *eventually* turns out not to be a lot of help

*norman gray*

Might still be useful for consistency checking

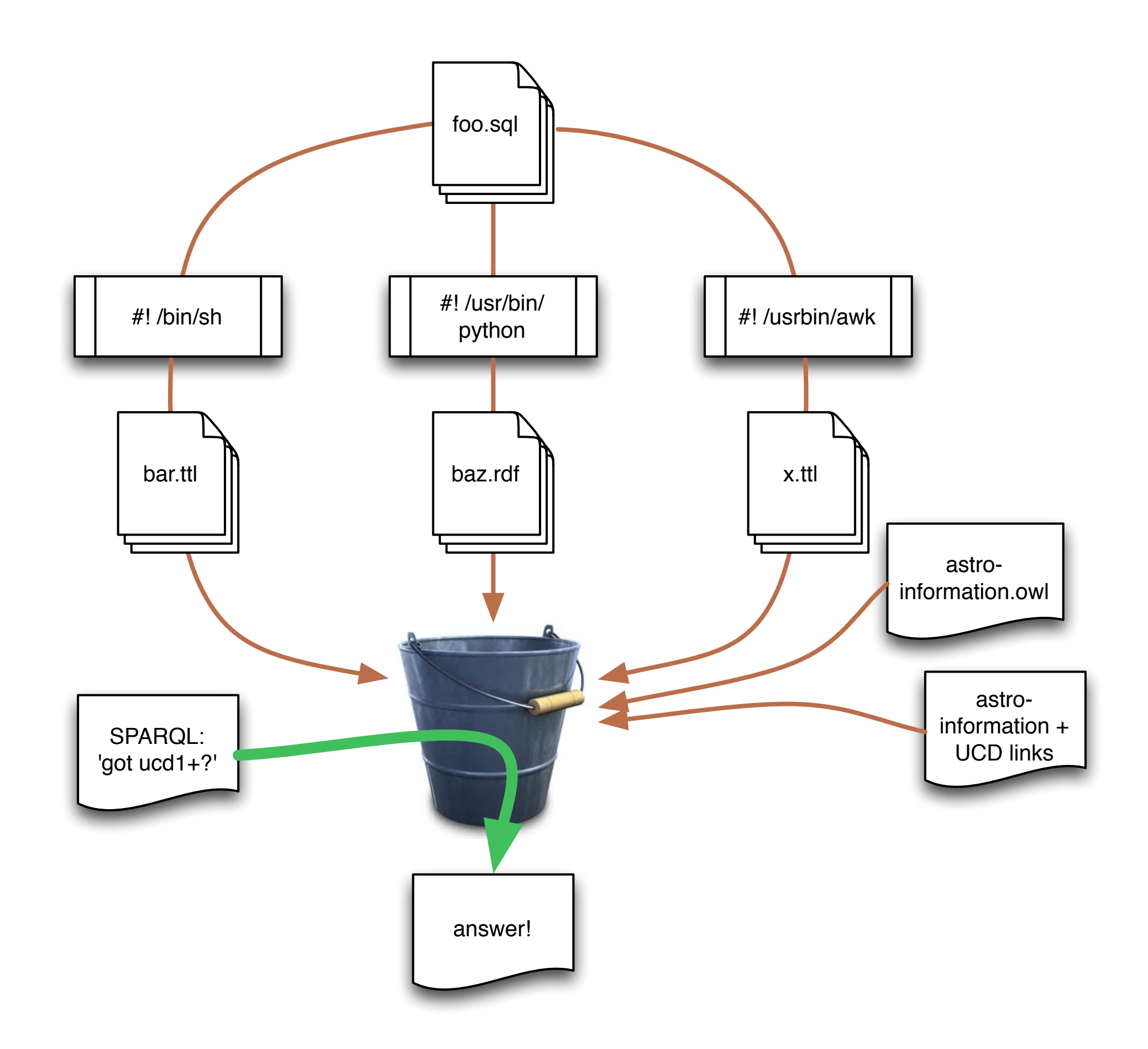

Extract information any way you can Put it all in the bucket Let the reasoner sort out the mess, then ask questions Good idea, and best way to manage heterogeneity ...somewhat overwhelmed by fiddliness... not quite enough information for what we want

# let's have another look at those comments...

'Intrinsic rms in H-band'

 $\Rightarrow$  stat.error;em.IR.H

'Classification of variability in this band'

 $\Rightarrow$  meta.code.class;src.var

'Angular separation between neighbours'  $\Rightarrow$  pos.angDistance

*norman gray*

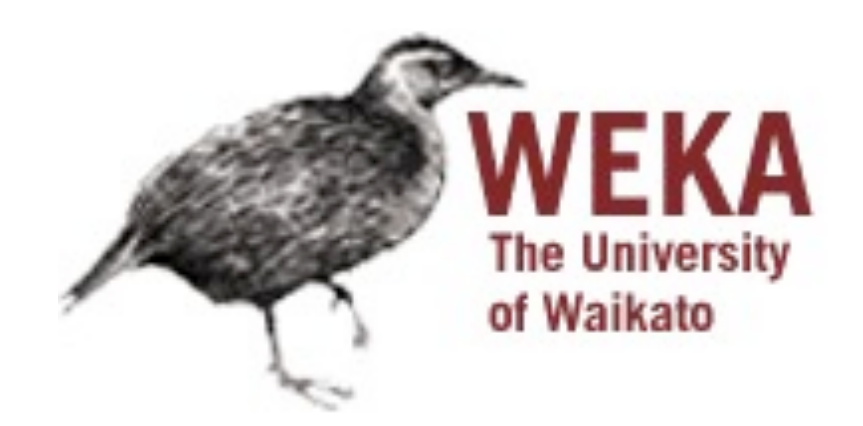

Weka is a Machine Learning toolkit

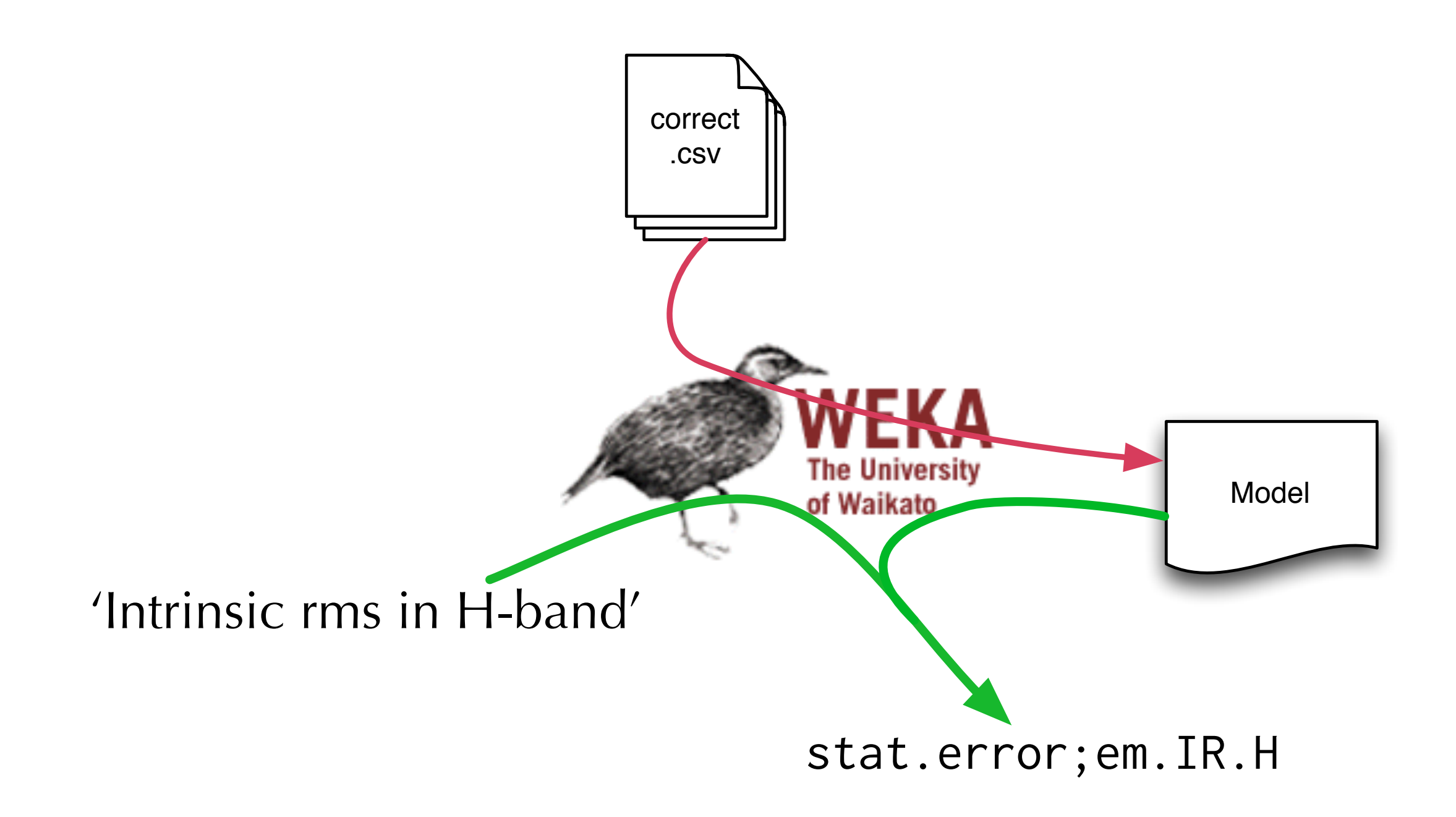

#### Start with a 'training set' of known-good assignments

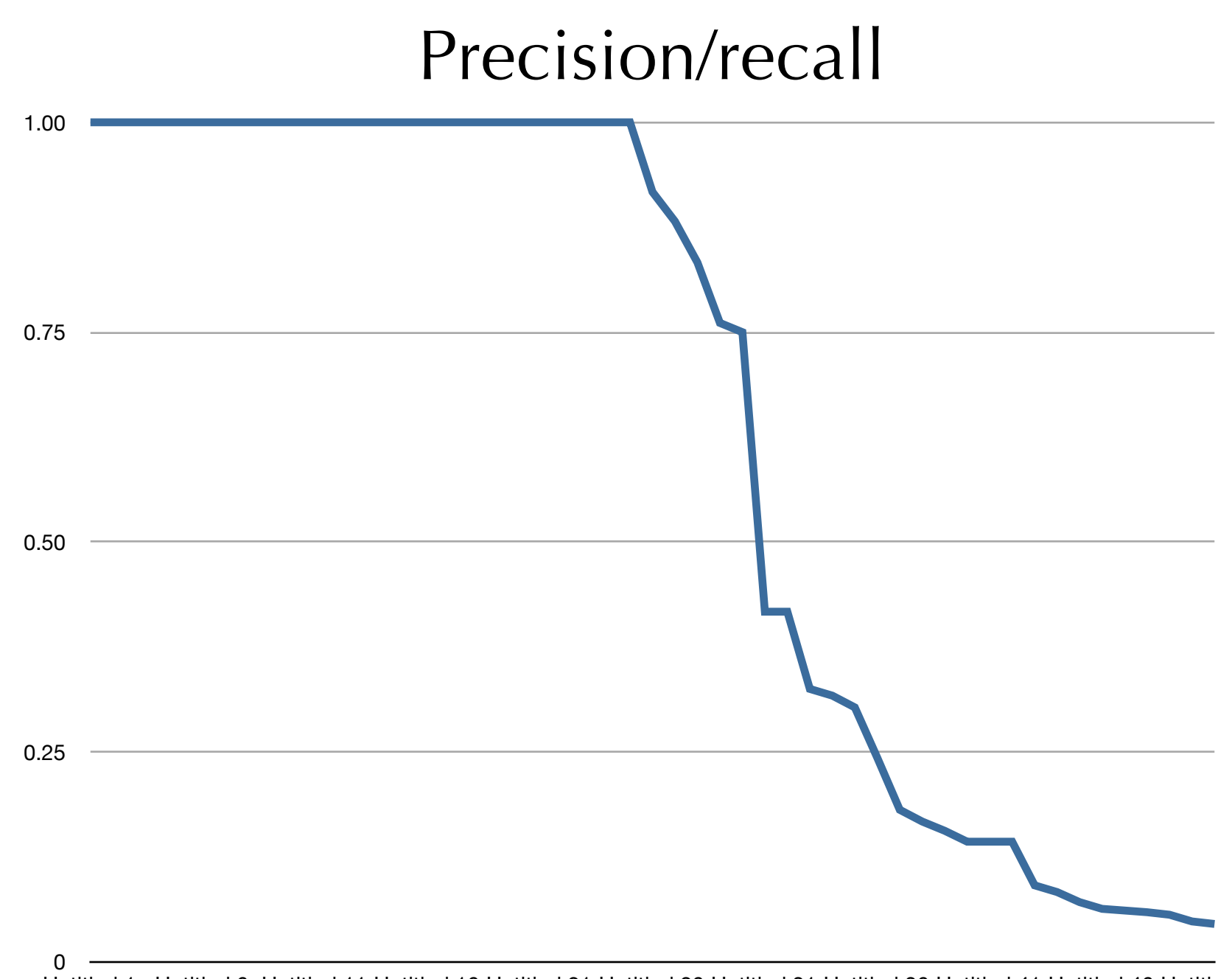

Untitled 1 Untitled 6 Untitled 11 Untitled 16 Untitled 21 Untitled 26 Untitled 31 Untitled 36 Untitled 41 Untitled 46 Untitled 51

Based on cross-validation Precision/recall related to confidence of classification Some clearly very good, but falls off rapidly Sensitive to training set; haven't experimented with diferent algorithms and training sets

- use other features in input
- use other features (units/dimensions) to veto r. assignments
- enlarge training set (might be quite biased right now)
- **package and release**

*norman gray*